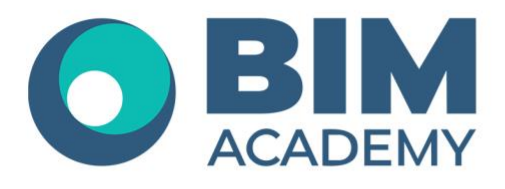

## Программа курса **nanoCAD BIM ОПС**

Москва, 105064 Нижний Сусальный переулок, д.5, стр.4 тел.: +7 495 909 10 95 email: edu@bimacad.ru

© ООО «Академия БИМ». Все права защищены

## 1. Информация о курсе

## **Курс ориентирован на обучение инженеров-проектировщиков систем ОПС.**

Курс предназначен для знакомства с возможностями nanoCAD BIM ОПС. Программа предназначена для автоматизированного проектирования систем безопасности в следующем составе: пожарная сигнализация, оповещение, система контроля и управления доступом, охранная сигнализация, видеонаблюдение промышленных и гражданских объектов.

Курс ориентирован на получение проектной документации.

Желательно, но необязательно, иметь опыт работы с платформой nanoCAD, либо AutoCAD.

Продолжительность курса — 16 академ. часов (1 академ. час = 45 минут). Очно или онлайн-трансляция.

## 2. Содержание программы обучения

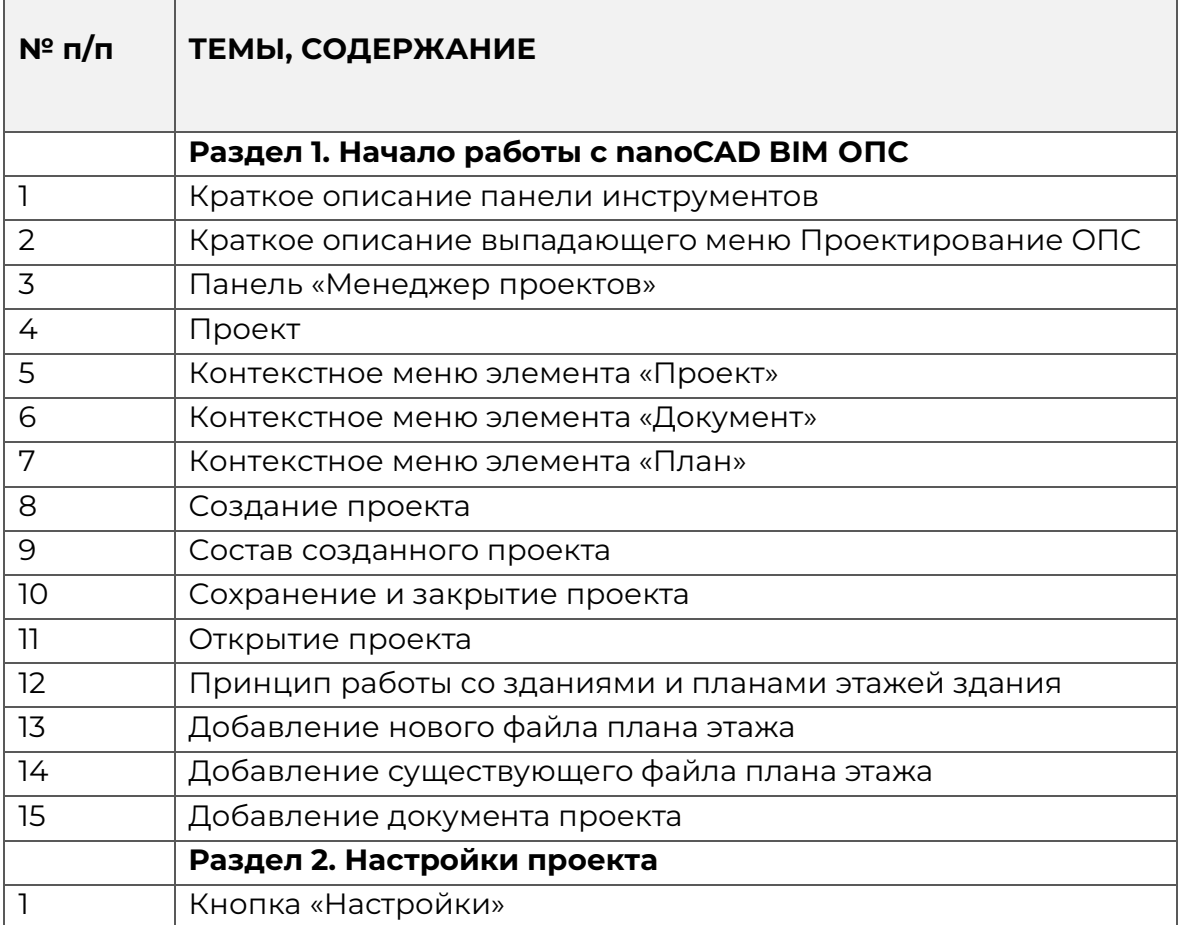

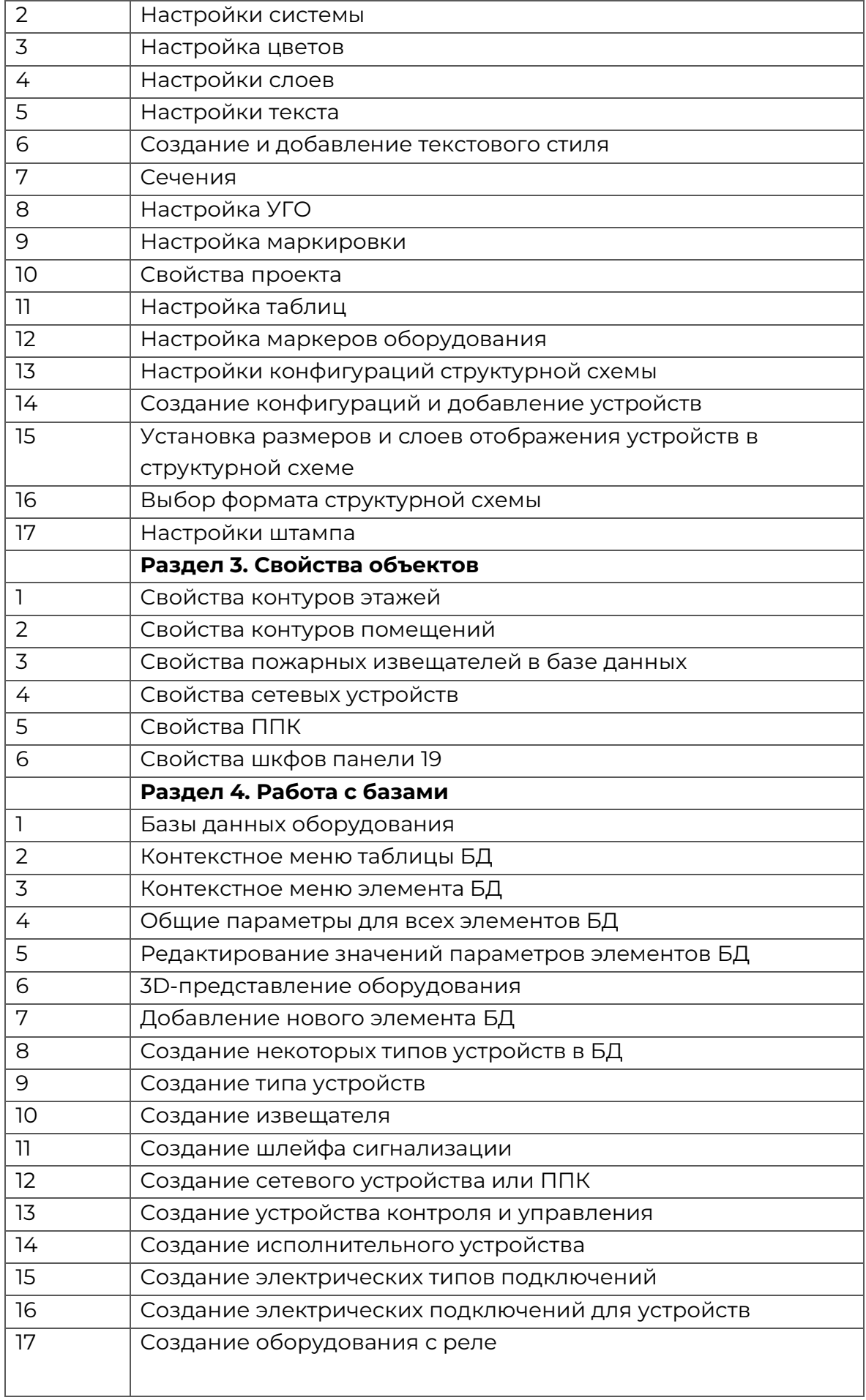

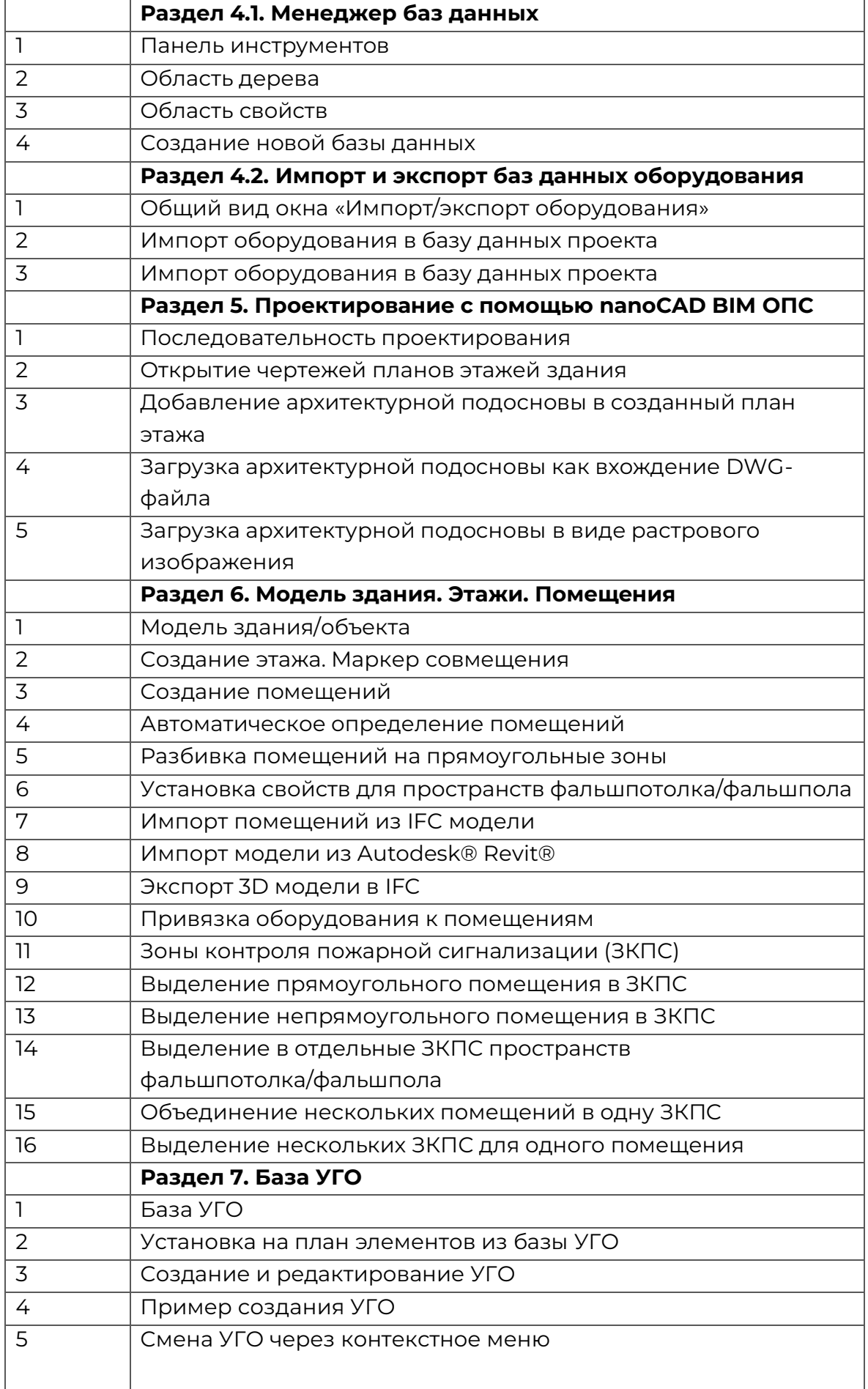

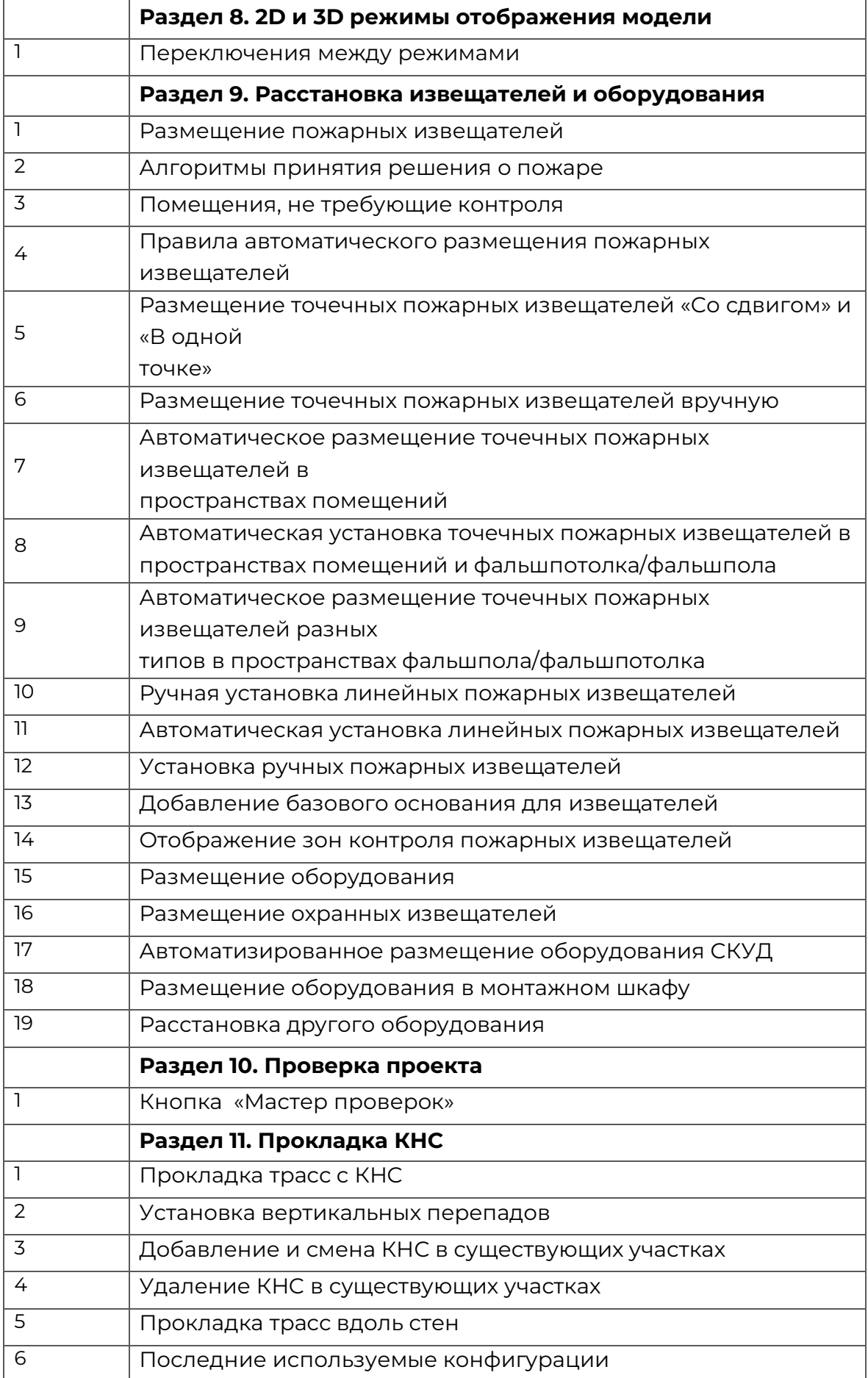

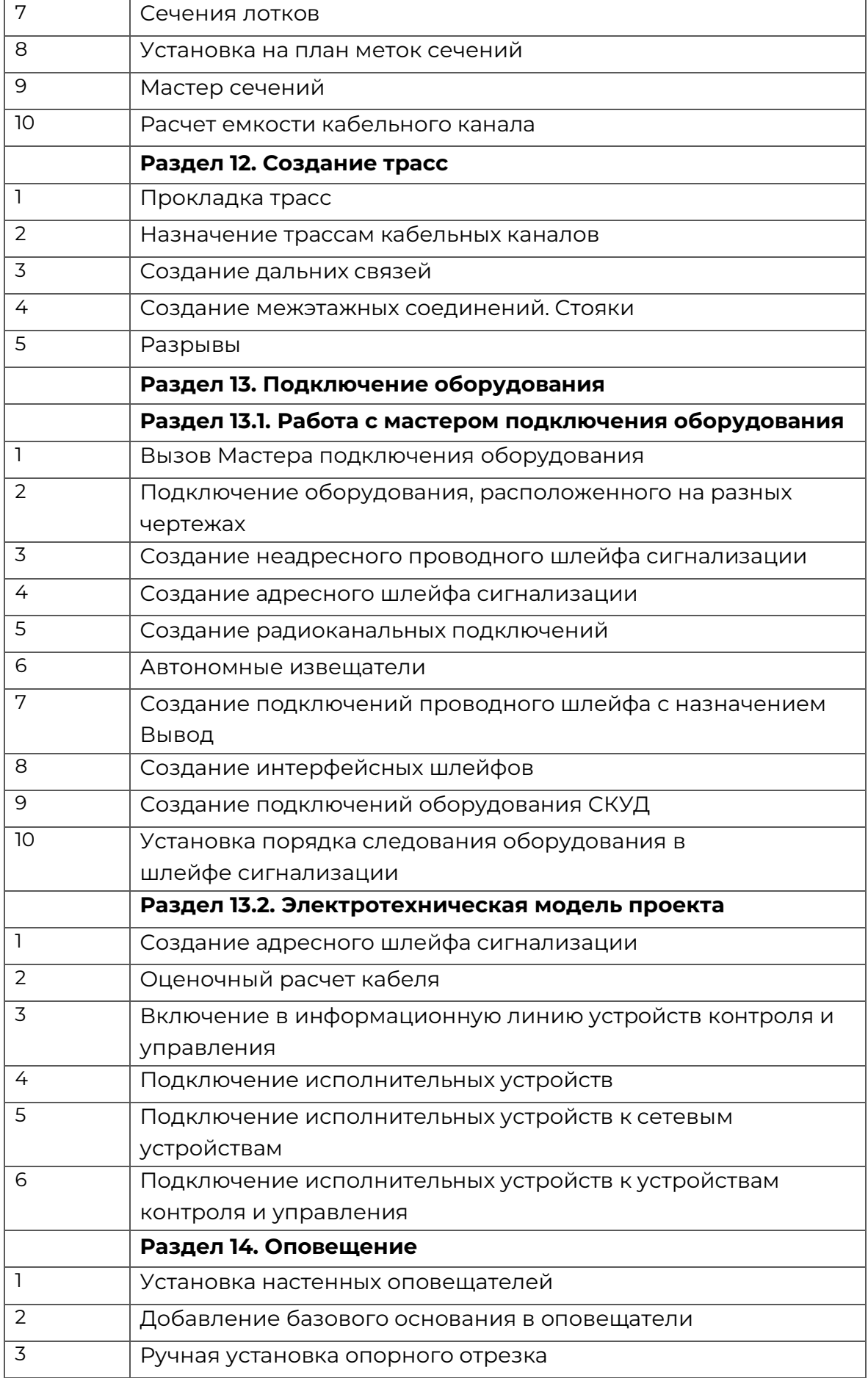

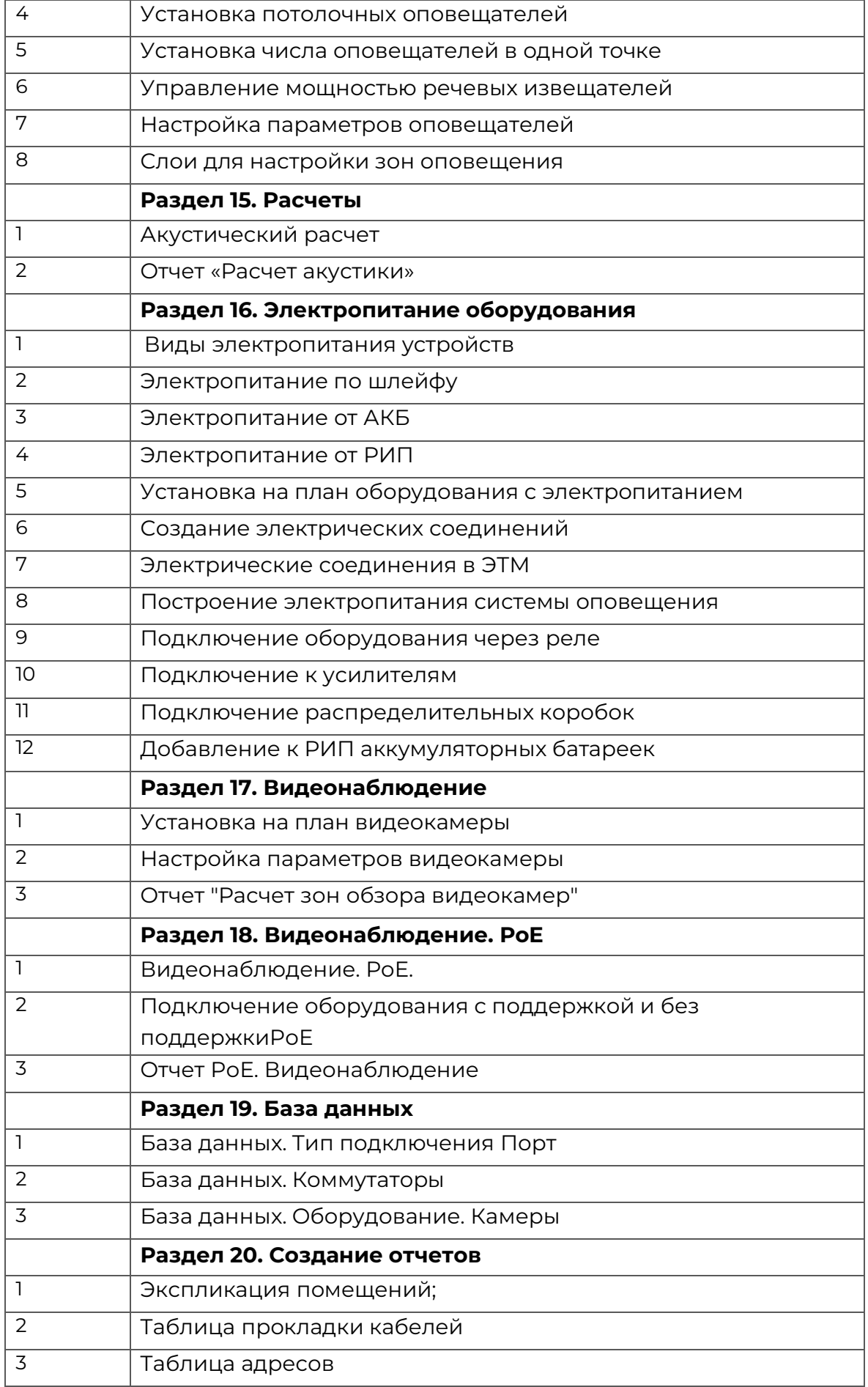

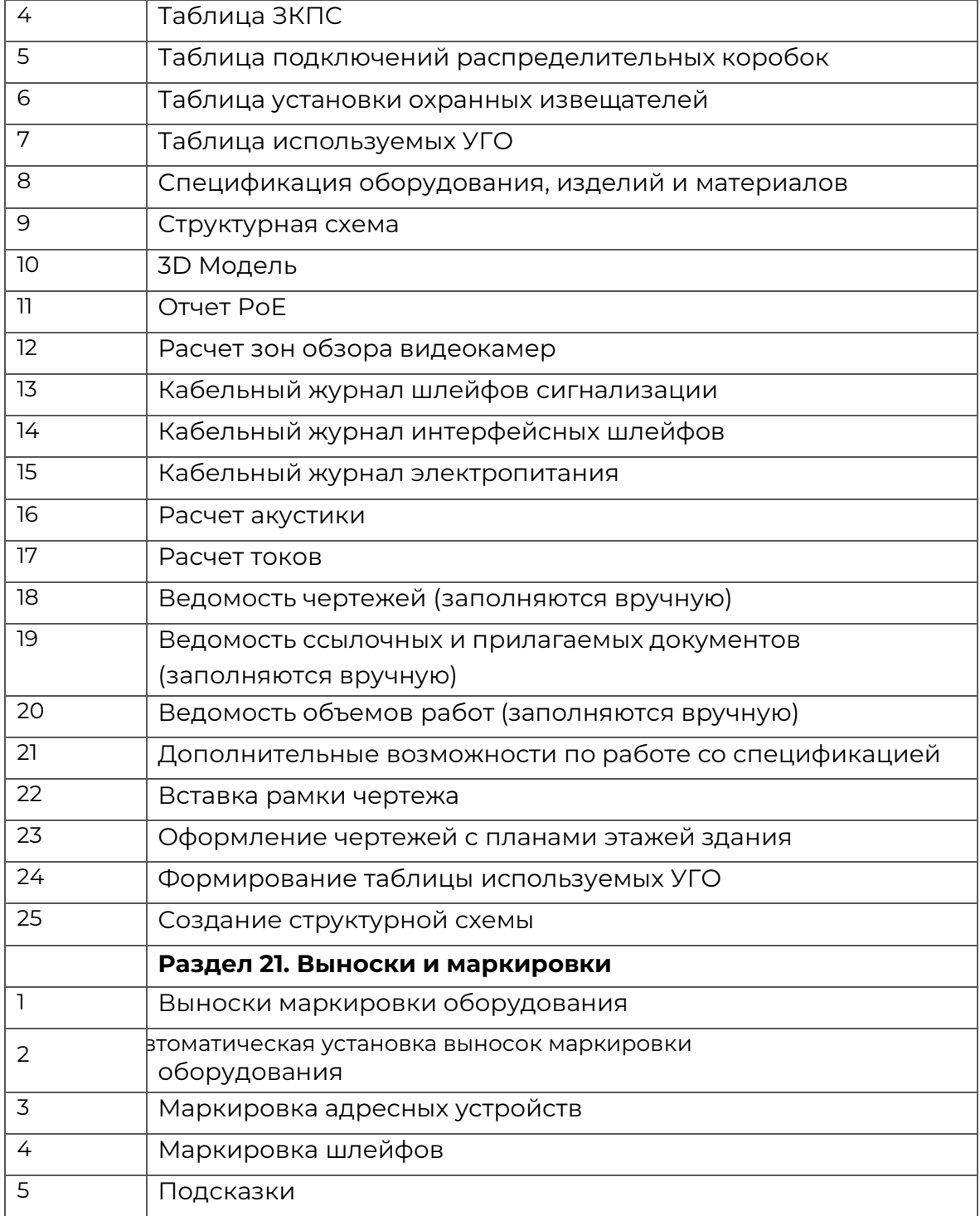